## **ERFAHREN SIE JEDERZEIT DEN STATUS IHRER PAKETE MIT DER** SENDUNGSVERFOLGUNG

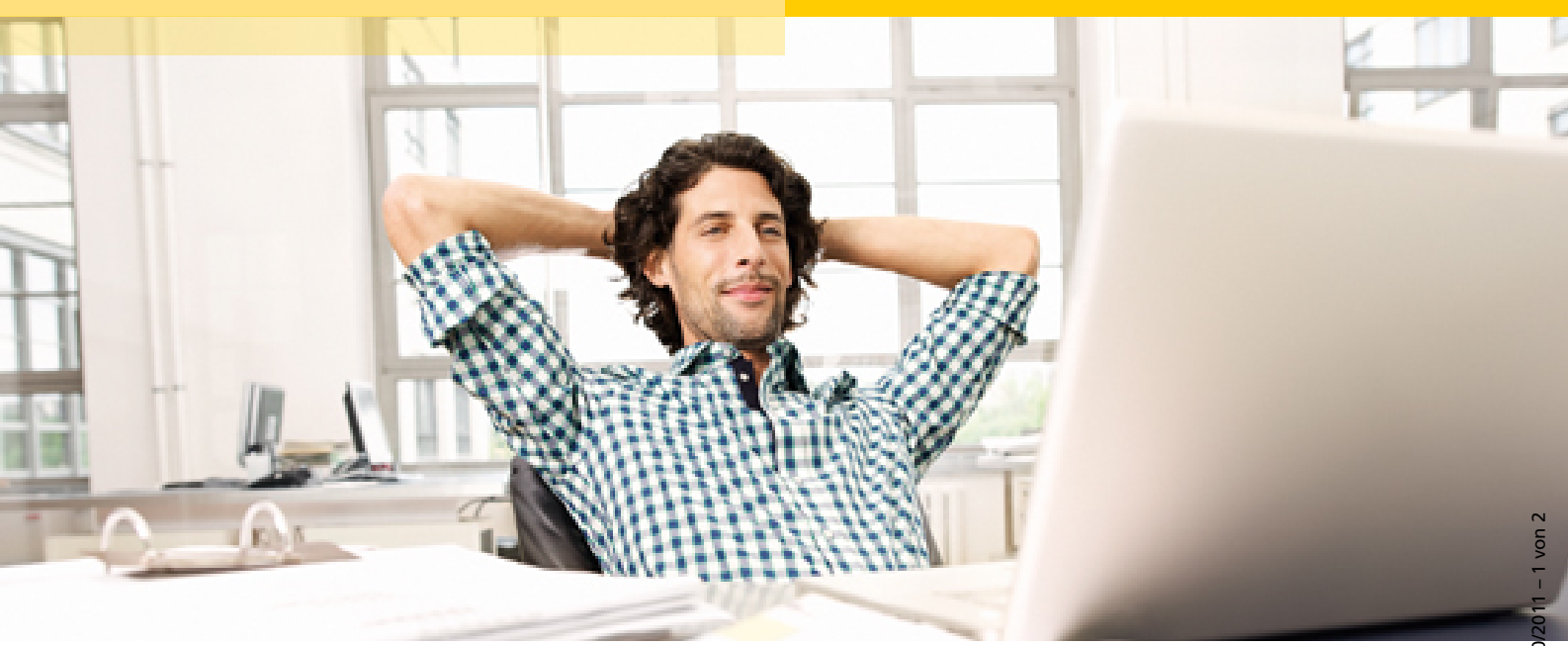

Mit der Sendungsverfolgung für Geschäftskunden können Sie online jederzeit und überall den Status Ihrer Sendungen abfragen und Statistiken über Ihren Versand abrufen. So behalten Sie einfach und bequem die Kontrolle über den Lieferstatus Ihrer Pakete.

## IHRE VORTEILE AUF EINEN BLICK

- Einfache Suche von bis zu 20 Sendungen gleichzeitig über die Sendungsnummer, Sendungsreferenz oder Abholauftragsnummer
- Alle relevanten Sendungsinformationen auf einen Blick: Aktueller Sendungsstatus, Absender, Origina lund Ersatz-Empfänger mit Anschrift, Sendungshistorie mit Ortsangabe, Unterschrift des Empfängers, grafische Laufwegsanzeige
- Neu: Tabellarische Sendungsübersicht mit Sortierund Filterfunktion ab sofort auch mit Excel-Export
- Praktische Funktion zum Druck und PDF-Download von Sendungsinformationen (Elemente für die Ausgabe frei wählbar)
- Weiterleitung von Statusinformationen per E-Mail
- Frei wählbare Zeitraumbeschränkung (3, 6 oder 12 Monate) bei der Sendungssuche zur besseren Eingrenzung des Suchergebnisses
- Abruf von Statistiken über Laufzeit und Zustellung Ihrer Sendungen
- NEU: Speicherung persönlicher Einstellungen

EINFACH. IMMER. ÜBERALL.

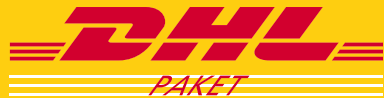

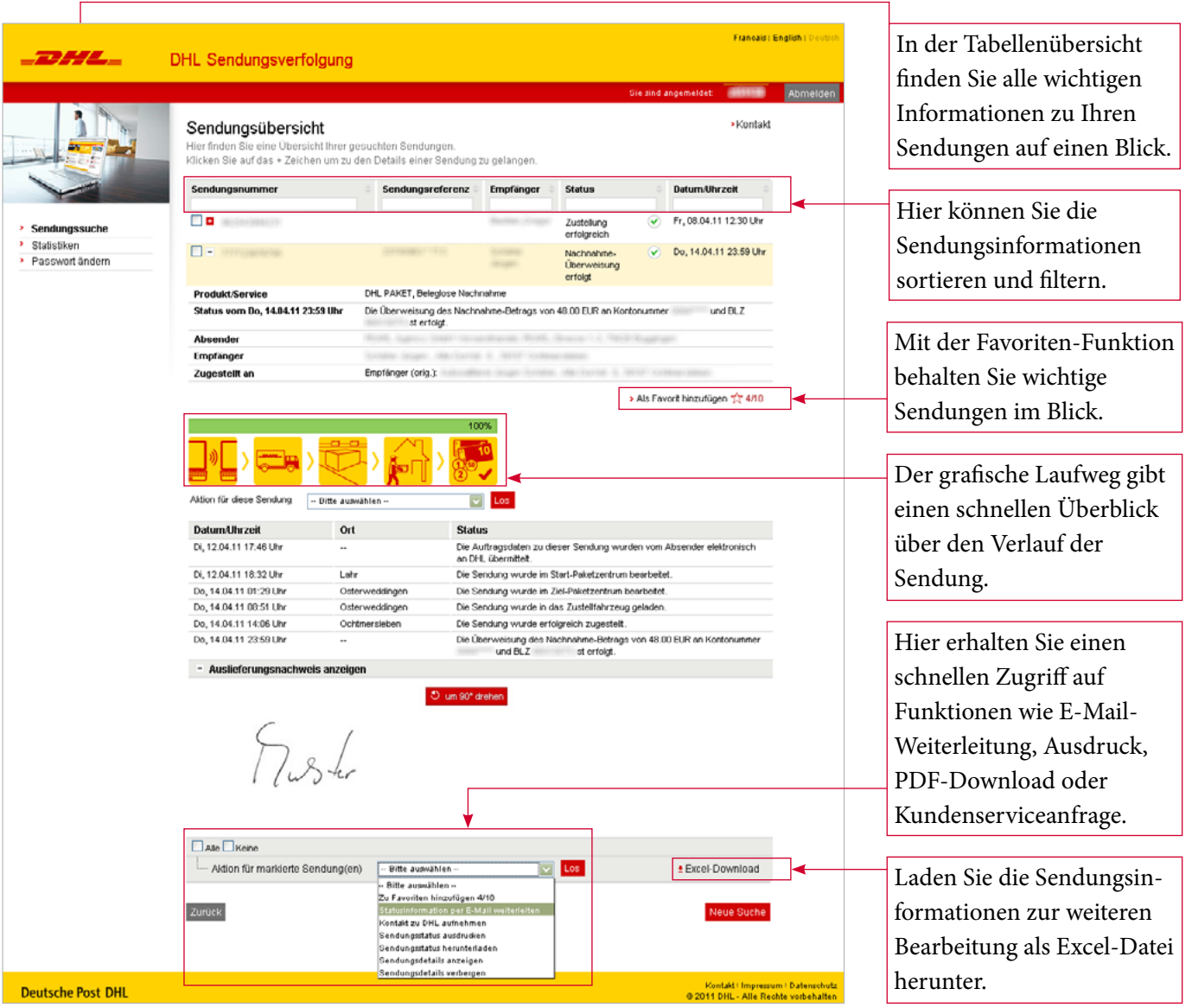

## weitere informationen

Die Sendungsverfolgung für Geschäftskunden ist online im DHL Geschäftskundenportal oder unter **www.dhl.de/sendungsverfolgung-business** erreichbar.

Bei Fragen stehen Ihnen unsere Mitarbeiter des Geschäftskundenservice unter der Telefonnummer **0180 3 22 11 22**\* gerne zur Verfügung.

\* 9 Cent je angefangene Minute aus den deutschen Festnetzen, höchstens 42 Cent pro angefangene Minute aus den deutschen Mobilfunknetzen.

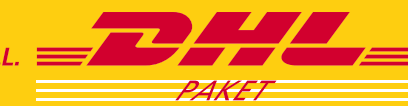

EINFACH. IMMER. ÜBERALL. ≡